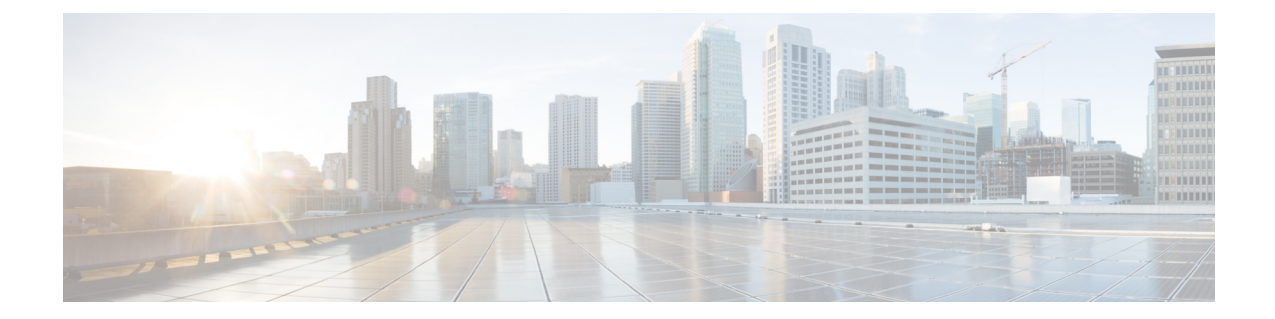

## 概要

- 概要 (1 ページ)
- Cisco UCS Manager ユーザ ドキュメント (1 ページ)

## 概要

このガイドでは次の内容について説明します。

- サーバ ポートの設定/有効化、アップリンク ポートの設定/有効化、FCポートの設定/有効 化。
- LAN ピン グループの作成
- VLAN および VLAN グループの作成
- サーバ リンクの作成
- QoS システム クラスの設定
- グローバル ポリシーの設定
- ネットワーク健全性のモニタリング
- トラフィック モニタリング

## **Cisco UCS Manager** ユーザ ドキュメント

Cisco UCS Manager 次の表に記載する、細分化されたユースケース ベースの新しいドキュメン トが用意されています。

I

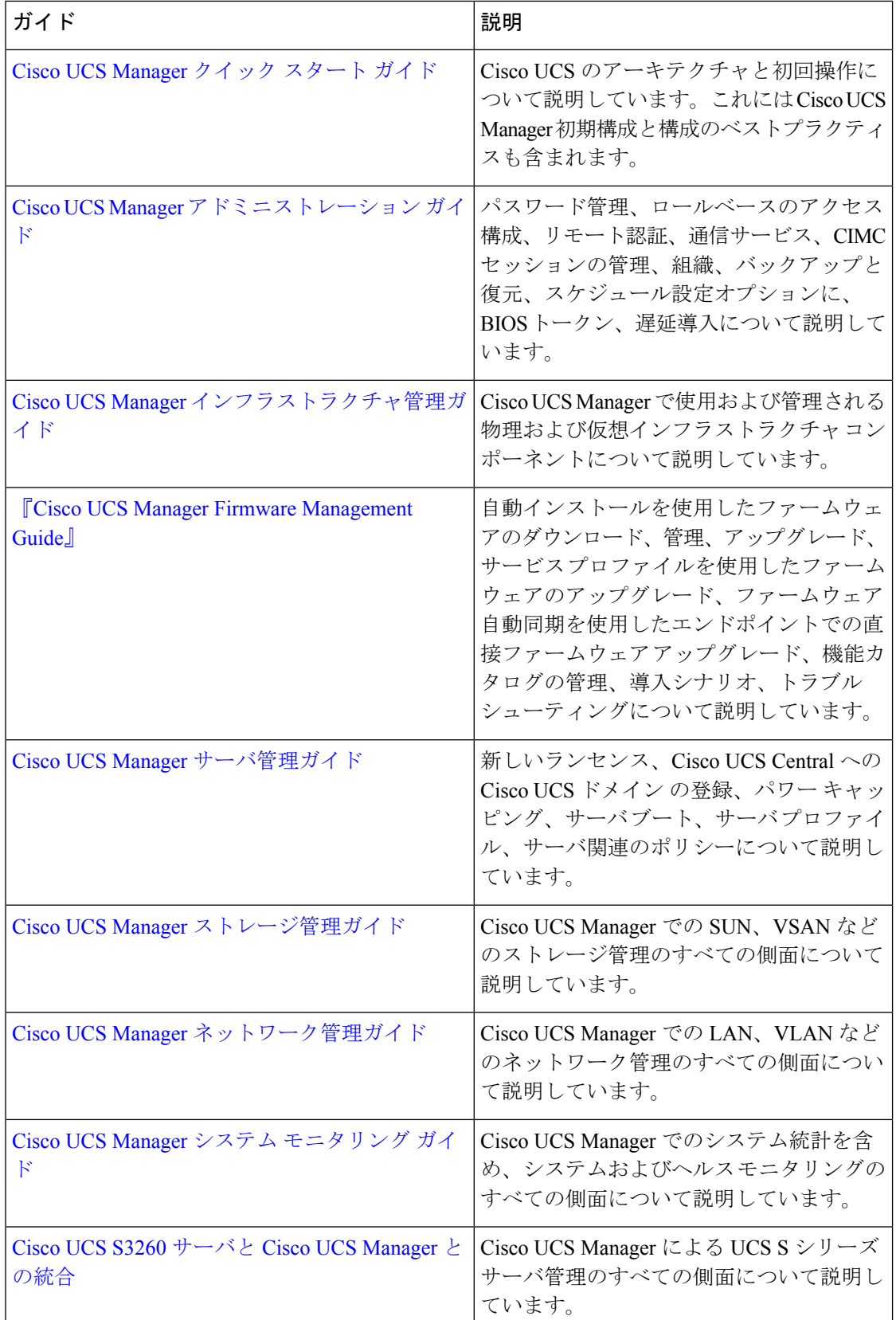

翻訳について

このドキュメントは、米国シスコ発行ドキュメントの参考和訳です。リンク情報につきましては 、日本語版掲載時点で、英語版にアップデートがあり、リンク先のページが移動/変更されている 場合がありますことをご了承ください。あくまでも参考和訳となりますので、正式な内容につい ては米国サイトのドキュメントを参照ください。